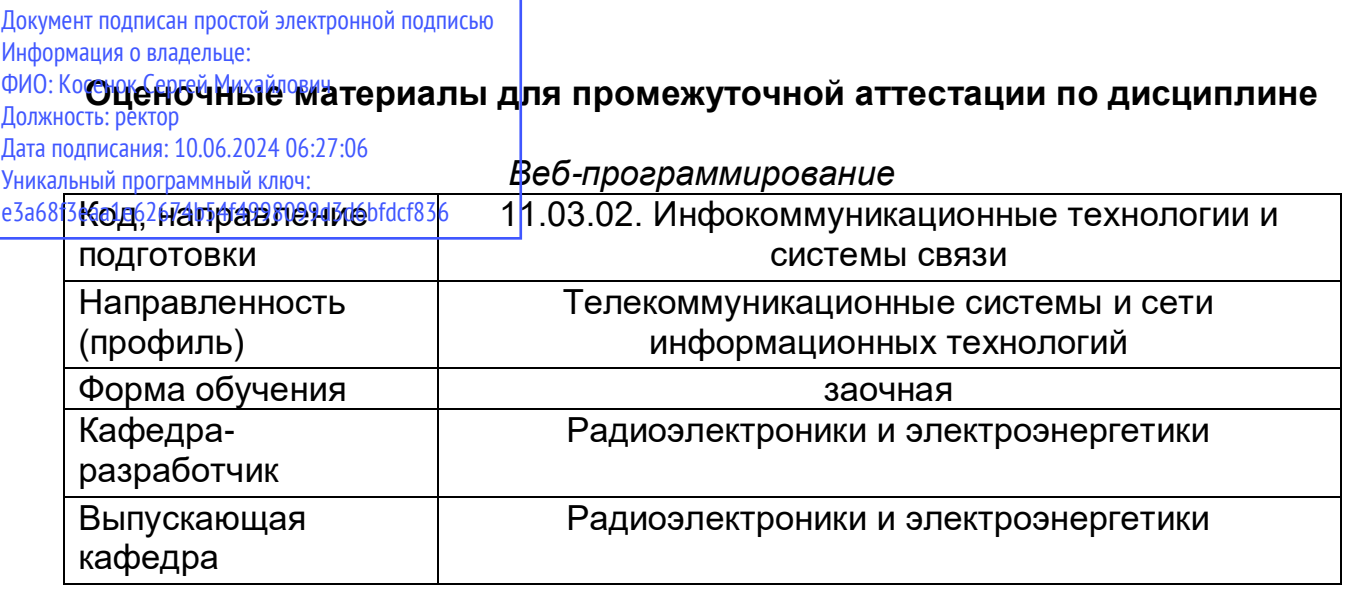

Задание для контрольной работы:

 $1<sub>1</sub>$ Тема «Разработка сайта».

Цель - оценка достижения цели изучения дисциплины по приобретению  $2.$ навыков использования языка программирования Python для разработки сайтов.

 $\mathcal{R}_{\mathcal{L}}$ Задание.

Разработать сайта.

Период выполнения: в течение семестра. Контрольная работа сдается  $\mathbf{4}$ . преподавателю для проверки на зачете. Результаты выполнения контрольной работы учитываются при выставлении итоговой оценки по дисциплине.

Вопросы к зачету:

- 1. Как работает интернет?
- 2. Что такое сайт?
- 3. Что такое веб-страница?
- 4. Что такое теги и атрибуты?
- 5. Перечислите виды сайтов.
- 6. Опишите структуру HTML документа.
- 7. Перечислите основные теги оформления текста.
- 8. Каким образом ставятся комментарии в HTML?
- 9. Что такое гиперссылки?
- $10<sub>1</sub>$ Перечислите типы изображений для web.
- $11<sub>1</sub>$ Что такое CSS?
- Способы объявления CSS?  $12<sup>7</sup>$
- $13<sub>1</sub>$ Перечислите основные свойства стилей?
- $14<sub>1</sub>$ Опишите приоритеты применения стилей
- $15.$ Дайте определение понятиям псевдоклассы и псевдоэлементы
- $16.$ Каким образом создаются таблицы?
- Каким образом можно объединить таблицы?  $17<sub>1</sub>$
- 18. Что значит вложенные таблицы?
- Как осуществляется табличная верстка? 19.
- $20<sub>1</sub>$ Перечислите основные функции программы GIMP
- $21.$ Каким образом можно нарезать макет
- 22. Как осуществляется верстка макета при помощи таблиц
- 23. Каким образом осуществляется разметка сайта?
- 24. Что такое overflow в реальной верстке?
- 25. Что такое clear в реальной верстке?
- 26. Перечислите приемы позиционирования элементов
- 27. Кто в настоящее время использует Python?
- 28. Сильные стороны Python?
- 29. Перечислите типы данных.
- 30. Что такое функция?
- 31. Перечислите методы работы со строками
- 32. Перечислите методы работы со списками
- 33. Как осуществляется чтение данных?
- 34. Как осуществляется запись данных?
- 35. Что такое генераторы?
- 36. Как работают функции max, min, sum?
- 37. Что такое модули?
- 38. Перечислите атрибуты модулей
- 39. Что такое классы и объекты?
- 40. Что такое наследование?
- 41. Что такое модуль shelve?<br>42. Что декораторы?
- Что декораторы?
- 43. Каким образом можно обработать исключения?
- 44. Перечислите специальные декораторы?
- 45. Как создать собственный декоратор?
- 46. Что такое итераторы?